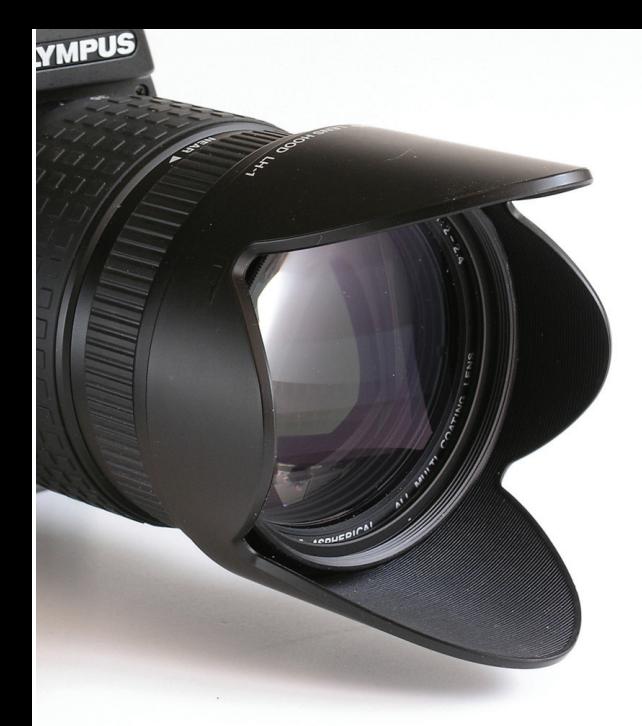

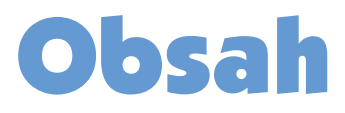

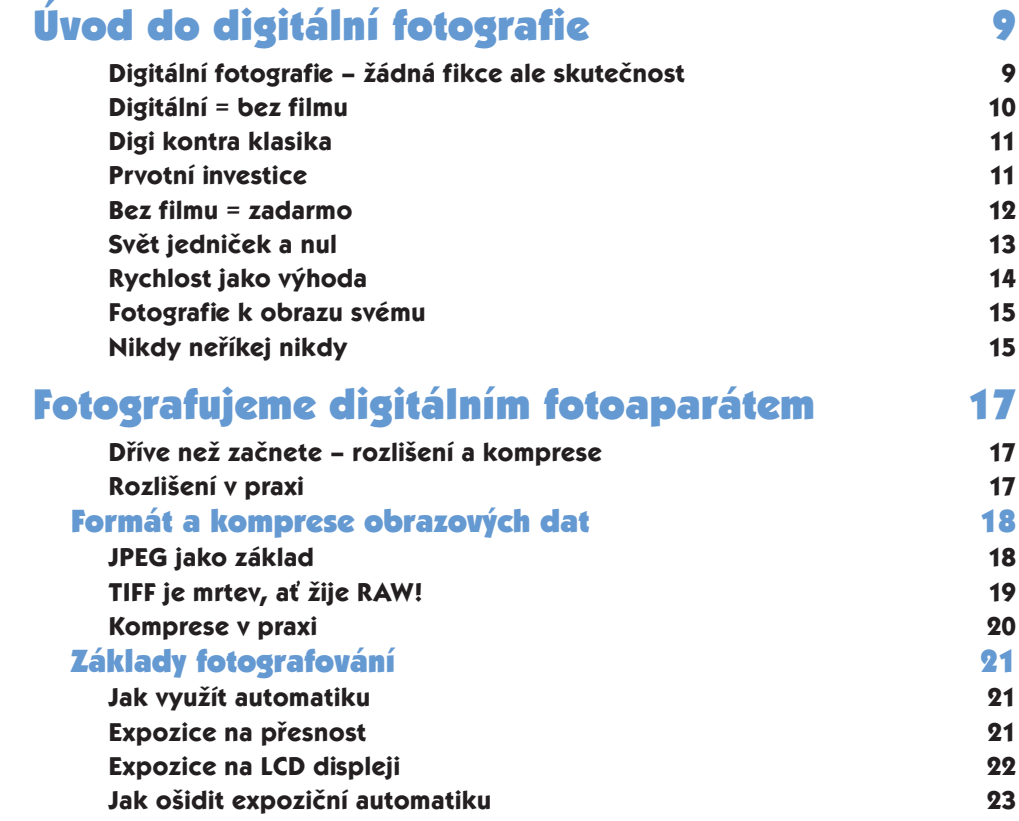

## Obsah

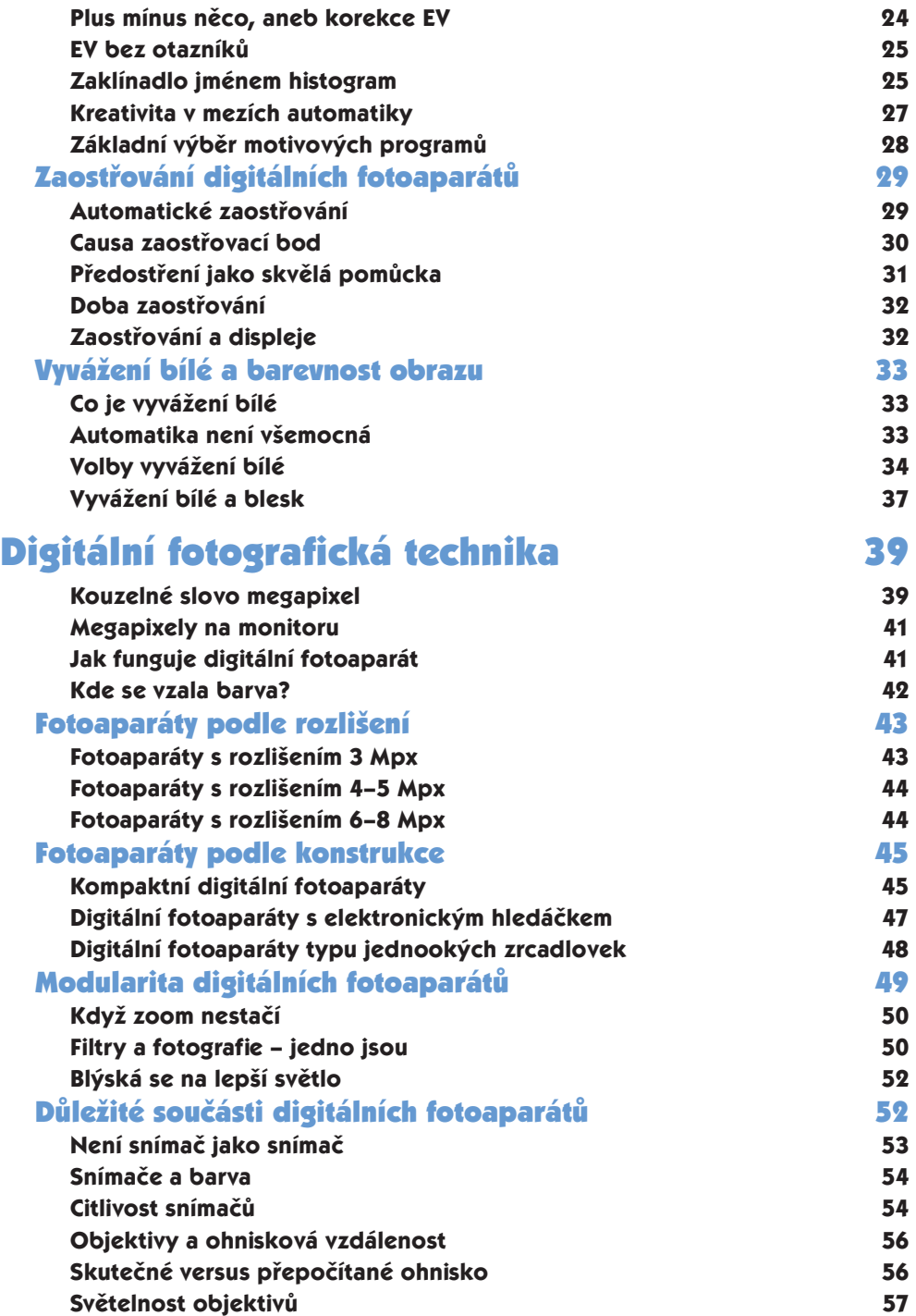

## Obsah

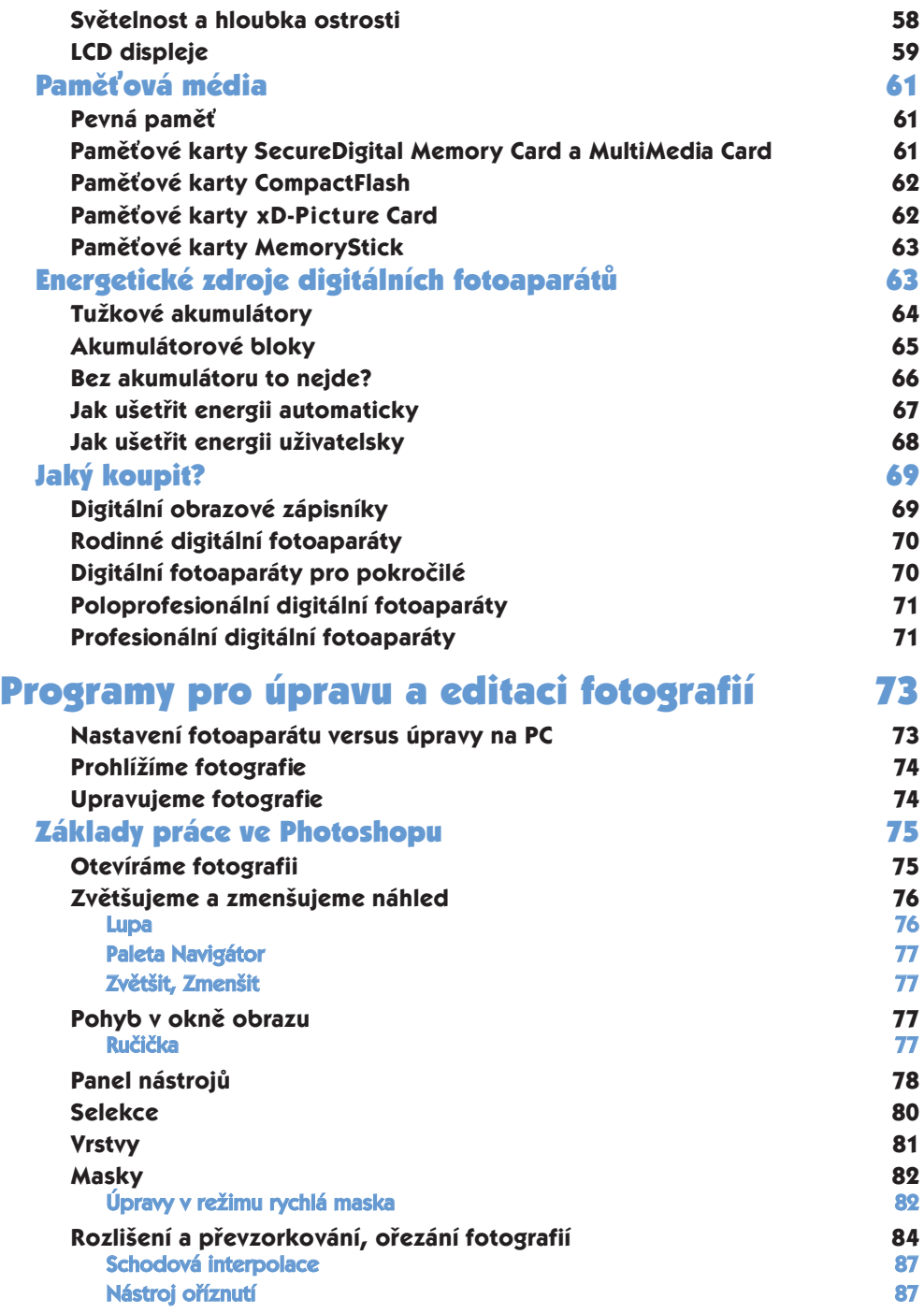

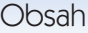

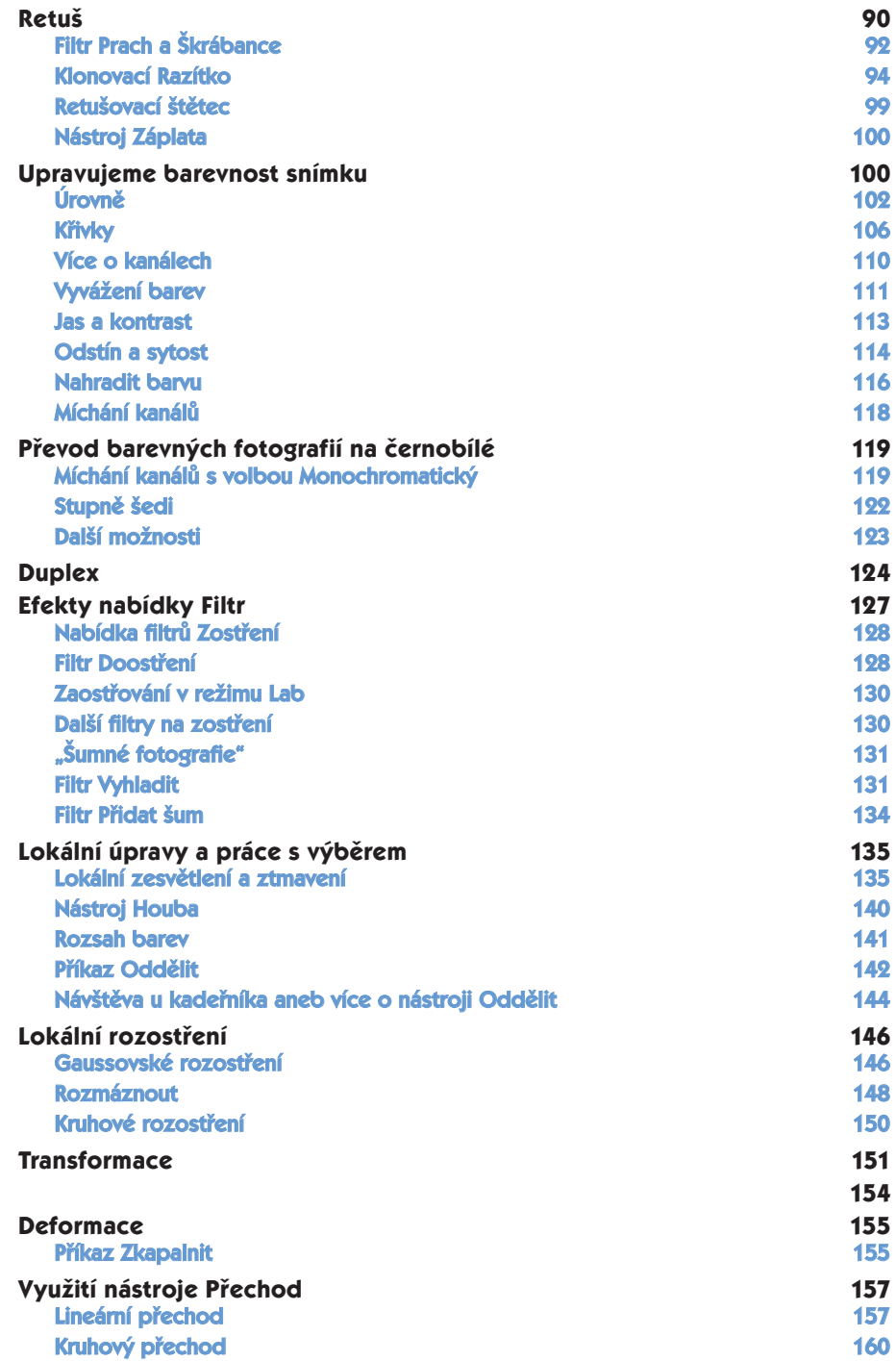

## Obsah

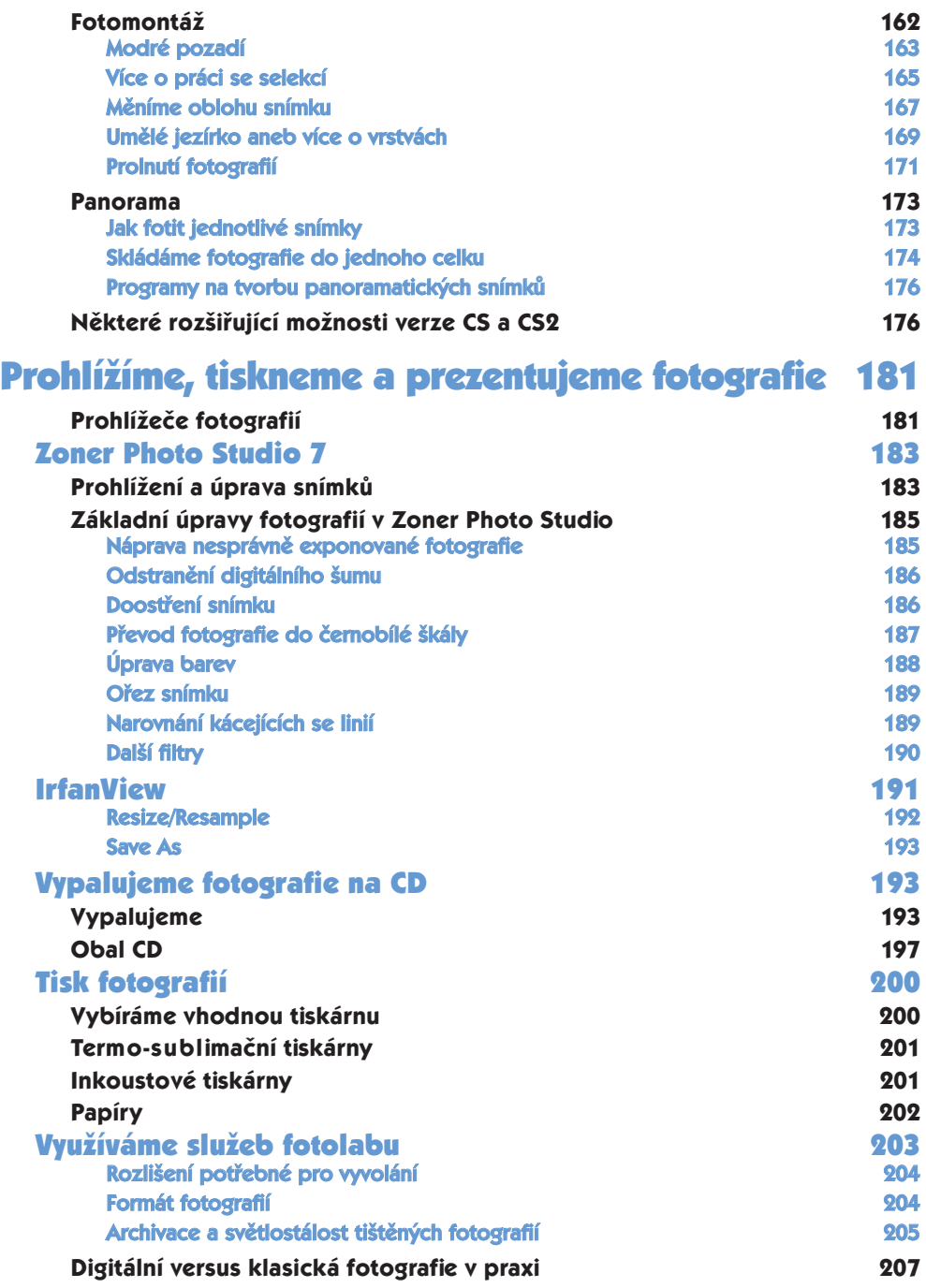

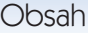

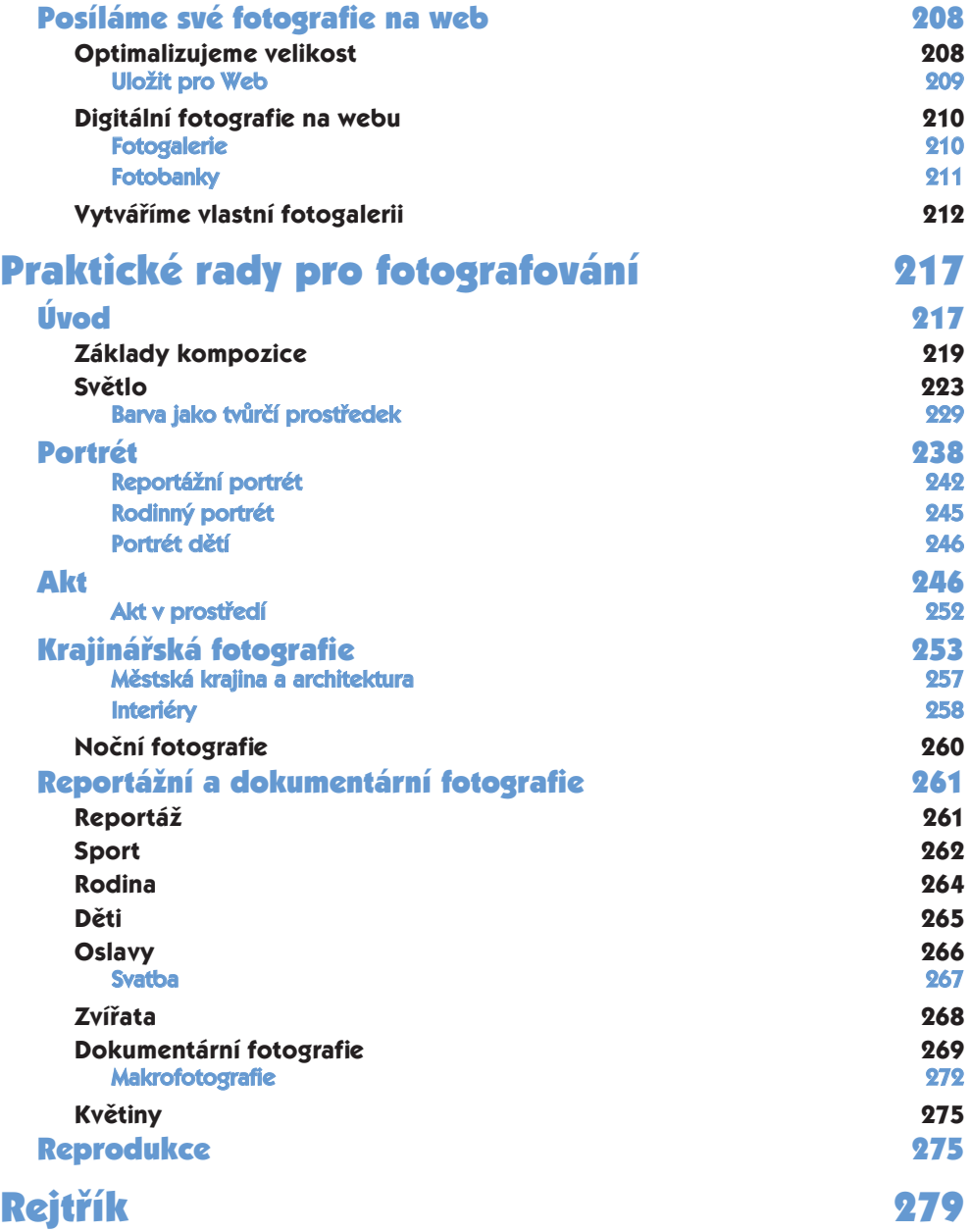